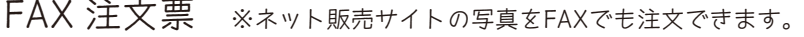

公演名:

## **スタジオ山田 FAX:0467-85-6671**

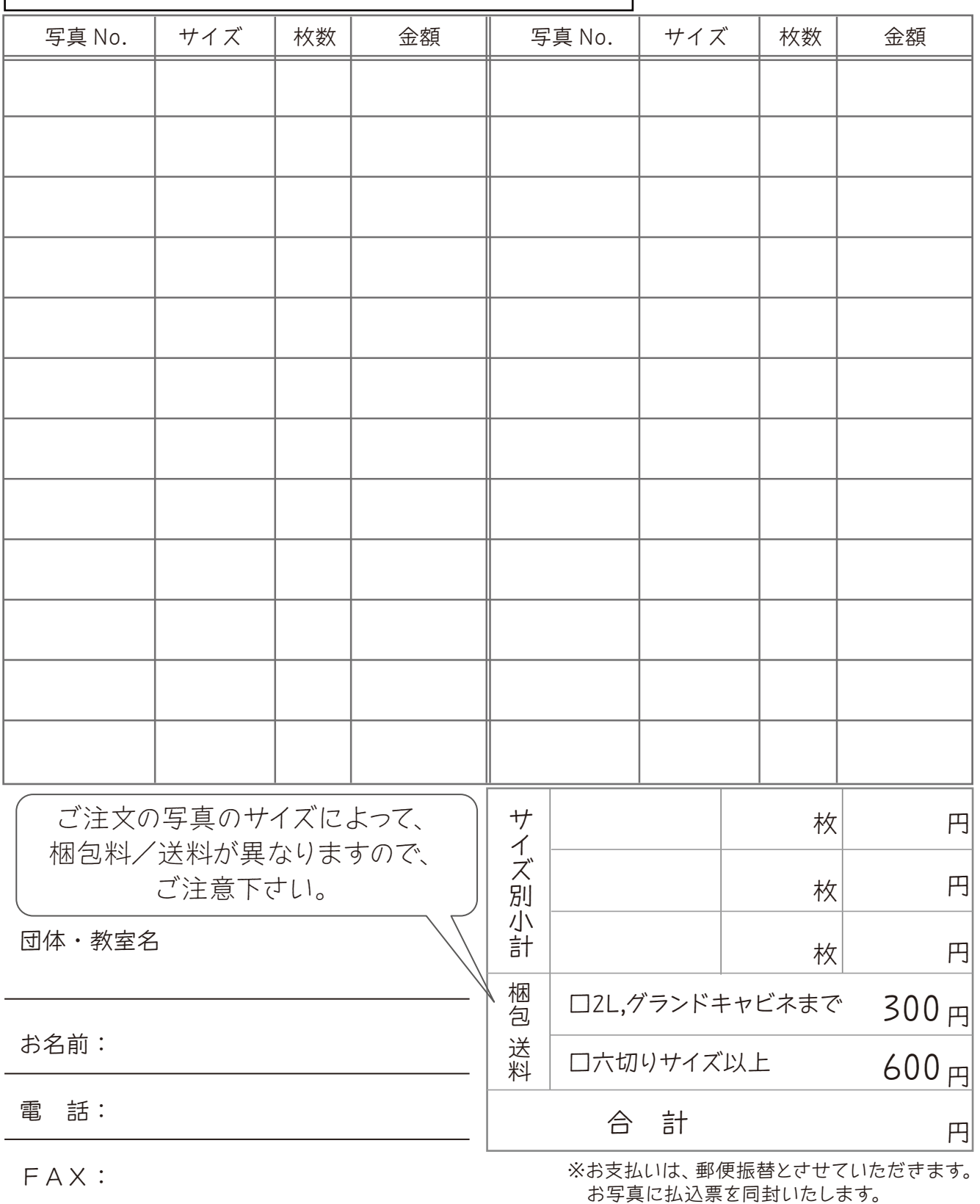

住 所:〒

1.http://www.sutayama.jp/から「フォトライブラリー」アイコンをクリックします。 2.該当する発表会アイコンをクリックし、お知らせしてあるIDとパスワードを入力して閲覧ください。 (ネット販売サイトと同じIDとパスワードです。) ネット販売サイトに公開している写真が、スタジオ山田フォトライブラリーからも閲覧できます。

スタジオ山田 TEL.0467-85-6603 FAX.0467-85-6671